FFEMME (Latest)

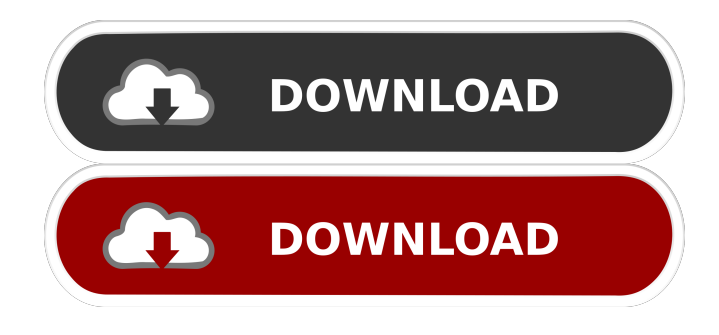

# **FFEMME Crack+ Free License Key PC/Windows (Latest)**

FFEMME Product Key is a simple to use tool that integrates the functions offered by the FFMPEG codec. The application acts as a GUI frontend for FFMPEG and allows you to convert video or audio files into other formats. Moreover, it allows you to manually enter / modify the quality parameters and supports batch conversion. Import multimedia files and choose the conversion tools FFEMME supports handling several files at the same time, however, it only allows you to select a single set of output settings. In other words, regardless of the files you import, the program can convert them all to the same format / bitrate / frame rate parameters. The program features several preset conversion options, allowing you to set the format and in some cases the resolution, bitrate or frame rate. The presets list includes MP3, FLV, XVID, MP4, video / audio OGG or HD MP4. Moreover, you can manually change several FFMPEG arguments or add additional ones. High flexibility in setting output formats The main process is run through a Command Line window, which means that it allows you to easily customize the conversion process. Use the FFMPEG arguments that you prefer, in order to obtain the desired result. You may also change the extension of the output file, as well as set a default directory for saving the converted documents. If you create your own conversion preset, the program allows you to save it, in case you wish to use the same parameters again. Alternatively, you may easily edit the preset options, by opening the designated window. Customizable multimedia converter FFEMME allows you to convert batches of videos or audio files to the format you wish. You need to select a preset from the list, but you may easily change the FFMPEG arguments or the file extension. Alternatively, you can create your own preset and save it for further usage or edit the existing parameters. High Performance, High Quality The FFEMME is an advanced yet simple program to convert multimedia files to other formats. This program enables you to easily and fast convert video and audio files to a wide variety of formats. You can use various preset conversion profiles as well as edit your own conversion profiles. It's very easy to use FFEMME as it does not require an installation and is very fast to use. It allows you to start the conversion as soon as you open it. The program is fully compatible with the latest versions of Windows OSs and it is also available for Android and iOS.

### **FFEMME Crack + Serial Number Full Torrent**

Fully configurable and fast multimedia converter FFEMME Crack is a simple to use tool that integrates the functions offered by the FFMPEG codec. The application acts as a GUI frontend for FFMPEG and allows you to convert video or audio files into other formats. Moreover, it allows you to manually enter / modify the quality parameters and supports batch conversion. Import multimedia files and choose the conversion tools FFEMME Cracked Accounts supports handling several files at the same time, however, it only allows you to select a single set of output settings. In other words, regardless of the files you import, the program can convert them all to the same format / bitrate / frame rate parameters. The program features several preset conversion options, allowing you to set the format and in some cases the resolution, bitrate or frame rate. The presets list includes MP3, FLV, XVID, MP4, video / audio OGG or HD MP4. Moreover, you can manually change several FFMPEG arguments or add additional ones. High flexibility in setting output formats The main process is run through a Command Line window, which means that it allows you to easily customize the conversion process. Use the FFMPEG arguments that you prefer, in order to obtain the desired result. You may also change the extension of the output file, as well as set a default directory for saving the converted documents. If you create your own conversion preset, the program allows you to save it, in case you wish to use the same parameters again. Alternatively, you may easily edit the preset options, by opening the designated window. Customizable multimedia converter FFEMME allows you to convert batches of videos or audio files to the format you wish. You need to select a preset from the list, but you may easily change the FFMPEG arguments or the file extension. Alternatively, you can create your own preset and save it for further usage or edit the existing parameters. Description FFEMME is a simple to use tool that integrates the functions offered by the FFMPEG codec. The application acts as a GUI frontend for FFMPEG and allows you to convert video or audio files into other formats. Moreover, it allows you to manually enter / modify the quality parameters and supports batch conversion. Import multimedia files and choose the conversion tools FFEMME supports handling several files at the same time, however, it only allows you to select a single set of output settings. In other words, regardless of the 77a5ca646e

## **FFEMME For Windows**

FFEMME is a simple to use tool that integrates the functions offered by the FFMPEG codec. The application acts as a GUI frontend for FFMPEG and allows you to convert video or audio files into other formats. Moreover, it allows you to manually enter / modify the quality parameters and supports batch conversion. Import multimedia files and choose the conversion tools FFEMME supports handling several files at the same time, however, it only allows you to select a single set of output settings. In other words, regardless of the files you import, the program can convert them all to the same format / bitrate / frame rate parameters. The program features several preset conversion options, allowing you to set the format and in some cases the resolution, bitrate or frame rate. The presets list includes MP3, FLV, XVID, MP4, video / audio OGG or HD MP4. Moreover, you can manually change several FFMPEG arguments or add additional ones. High flexibility in setting output formats The main process is run through a Command Line window, which means that it allows you to easily customize the conversion process. Use the FFMPEG arguments that you prefer, in order to obtain the desired result. You may also change the extension of the output file, as well as set a default directory for saving the converted documents. If you create your own conversion preset, the program allows you to save it, in case you wish to use the same parameters again. Alternatively, you may easily edit the preset options, by opening the designated window. Customizable multimedia converter FFEMME allows you to convert batches of videos or audio files to the format you wish. You need to select a preset from the list, but you may easily change the FFMPEG arguments or the file extension. Alternatively, you can create your own preset and save it for further usage or edit the existing parameters. FFEMME - Free.exe Multimedia Conversion Software by Digital Media Software Unlimited Free Downloads (1405) P2PSC is the world's first P2P learning software. In addition to saving you time and money, it also helps you to get the job done faster and more effectively! P2PSC contains all the necessary tools to do an internet based homework or research project. Why pay a fortune when you can download the best help available on the internet? Download now and find out what the fuss is all about! AnyMediaPlayer is an advanced audio player

### **What's New in the?**

FFEMME is a simple to use tool that integrates the functions offered by the FFMPEG codec. The application acts as a GUI frontend for FFMPEG and allows you to convert video or audio files into other formats. Moreover, it allows you to manually enter / modify the quality parameters and supports batch conversion. Import multimedia files and choose the conversion tools FFEMME supports handling several files at the same time, however, it only allows you to select a single set of output settings. In other words, regardless of the files you import, the program can convert them all to the same format / bitrate / frame rate parameters. The program features several preset conversion options, allowing you to set the format and in some cases the resolution, bitrate or frame rate. The presets list includes MP3, FLV, XVID, MP4, video / audio OGG or HD MP4. Moreover, you can manually change several FFMPEG arguments or add additional ones. High flexibility in setting output formats The main process is run through a Command Line window, which means that it allows you to easily customize the conversion process. Use the FFMPEG arguments that you prefer, in order to obtain the desired result. You may also change the extension of the output file, as well as set a default directory for saving the converted documents. If you create your own conversion preset, the program allows you to save it, in case you wish to use the same parameters again. Alternatively, you may easily edit the preset options, by opening the designated window. Customizable multimedia converter FFEMME allows you to convert batches of videos or audio files to the format you wish. You need to select a preset from the list, but you may easily change the FFMPEG arguments or the file extension. Alternatively, you can create your own preset and save it for further usage or edit the existing parameters.Menu Bachelor Party In New York The city has many different types of food. One of these can be found in a middle eastern restaurant. A lot of it is an investment to buy a home. The key to figuring out what to get the best deal for the money is to research thoroughly. Doing this will allow you to get the best deal possible for the money that you are spending. If you do not do this, you will not be happy with the final results. Be aware of the legalities of hiring a professional party photographer. By hiring a professional to capture your special moment, you should be aware of the legalities involved. In particular, there are certain rules that need to be followed, such as providing the photographer with a release form that will allow him or her to use the images. Keep these rules in mind and you are sure to enjoy your special day with a clear conscience. A great way to improve your life is to reduce your debt. There are many reasons why it is

# **System Requirements For FFEMME:**

OS: Windows 7 or newer Processor: 1.6 GHz or better Memory: 1 GB RAM or more Storage: 200 MB available disk space Video: Nvidia GTX 570 or better Additional Notes: Keyboard & Mouse: Mouse recommended. Mouse: Mouse recommended. Changelog: General: - New "Show quick action bar icon" and "Show hotkeys" options have been added. - The autosave function has been improved.

Related links:

<https://globalunionllc.com/?p=8523> [https://eqlidi.ir/wp-content/uploads/2022/06/HeroSpeed\\_CMS.pdf](https://eqlidi.ir/wp-content/uploads/2022/06/HeroSpeed_CMS.pdf) <https://beautyprosnearme.com/memory-management-activex-crack-activation-key-download/> [https://kaalama.org/upload/files/2022/06/kWeb5VsYeU8SXT68IZyO\\_06\\_cb7465ad06bc385427be648adad48a4e\\_file.pdf](https://kaalama.org/upload/files/2022/06/kWeb5VsYeU8SXT68IZyO_06_cb7465ad06bc385427be648adad48a4e_file.pdf) <https://audifonosinalambricos.org/?p=8115> https://www.realteqs.com/teqsplus/upload/files/2022/06/ZozNqH6yKyPuh9jStHDH\_06\_edb6c5faf69c59dad2604aff1ad9cd57 [file.pdf](https://www.realteqs.com/teqsplus/upload/files/2022/06/ZozNqH6yKyPuh9jStHDH_06_edb6c5faf69c59dad2604aff1ad9cd57_file.pdf) <http://kramart.com/babiloo-2-0-8-crack-serial-key-download-x64/> <https://amosfitnessandfood.com/wp-content/uploads/2022/06/penmmon.pdf> [https://cambodiaonlinemarket.com/wp-content/uploads/2022/06/Boston\\_Red\\_Sox\\_Icons\\_1.pdf](https://cambodiaonlinemarket.com/wp-content/uploads/2022/06/Boston_Red_Sox_Icons_1.pdf)

<http://increate.net/marmoset-crack-license-keygen-download-mac-win-updated/>